# УДК 681.325.3; 531.77.082

# **Модель преобразователя двухполярного напряжения в частоту при его работе на малых напряжениях в условиях фоновой помехи и температурных изменений (совместно с компенсационным гиротахометром)**

А. А. Захаров.

#### **Аннотация**

Рассматривается описание характеристик преобразователя двухполярного напряжения в частоту (ПДНЧ) при малых напряжениях в условиях входной фоновой помехи, случайной ошибки запуска и температурных изменений. На основании ранее разработанной модели "идеального" ПДНЧ определено линеаризованное выражение математического ожидания (МО) средней частоты ПДНЧ (в зависимости от малой постоянной составляющей входного напряжения). При этом получена функциональная зависимость указанного МО от температуры ПДНЧ. Для алгоритмической коррекции погрешностей преобразователя предложены методы измерения параметров нулевой зоны ПДНЧ при совместной его работе с двухмасштабным гироскопическим измерителем угловой скорости.

### **Ключевые слова**

модель, преобразователь двухполярного напряжения в частоту, малые входные напряжения, работа в условиях фоновой помехи, температурные изменения, случайная ошибка запуска, средняя разностная (выходная) частота, гироскопический датчик угловой скорости компенсационного типа, динамически настраиваемый гироскоп, математическое ожидание.

### **1. Постановка задачи**

При выполнении систем управления и навигации движущихся объектов, в каналах передачи сигналов от датчиков аналоговой первичной информации (например, от акселерометров и гироскопических датчиков угловых скоростей компенсационного типа (ГДУСК)) используются устройства, включающие однотипные преобразователи двухполярного напряжения в частоту (ПДНЧ) [1, 2].

ПДНЧ имеет достаточную контролируемую линейность выходной частоты в диапазоне значительных входных напряжений. При малых сигналах зависимость этой частоты от напряжения разработчиками не оговаривается [3]. Для проведения алгоритмической коррекнии погрешностей латчиков первичной информации в их штатной работе, необхолимы ланные, полученные при технологических измерениях нулевых сигналов этих датчиков. Подобные измерения с ГДУСК сопровождаются фоновой (периодической) помехой. Составляющая сигнала помехи преобладает над полезной (постоянной) составляющей сигнала, особенно для ГДУСК, построенных на базе динамически настраиваемых гироскопов (ДНГ) [4]. Здесь, вследствие значительной допускаемой динамической несбалансированности ротора [5] ДНГ (из-за технологических затруднений) и обеспечения быстродействия измерений (т.е. расширения частотной полосы пропускания ГДУСК), амплитуда фоновой помехи может быть больше измеряемого сигнала в десятки и сотни раз. Работа [6] исследует зависимости выходных параметров информации с ПДНЧ от входного аналогового сигнала (например, с ГДУСК - ДНГ) в области малых сигналов в условиях частотной помехи. При этом выходные характеристики ПДНЧ считаются стабильными и не зависящими от температурных условий. Однако на практике имеют место температурные и случайные изменения указанных характеристик. Данная работа рассматривает эти изменения, а также соответствующие технологические измерения параметров нулевой зоны реального преобразователя. Указанные параметры необходимы для алгоритмической коррекции погрешностей ПДНЧ и ГДУСК.

#### 2. Переход к характеристикам реального ПДНЧ

Условимся называть ПДНЧ, неподверженный температурным и случайным изменениям, идеальным (ИПДНЧ), и зависимости, полученные в [6], отражают свойства ИПДНЧ.

Выходная частота реального ПДНЧ (в отличие от ИПДНЧ) при равном нулю входном напряжении не равна нулю, а изменяется при повторных включениях и нагреве его платы с электрическими элементами. Этот уход частоты можно объяснить нестабильностью и тепловым дрейфом параметров некоторых полупроводниковых элементов входной аналоговой части [1.7] схемы ПЛНЧ. Учитываем изменение указанной частоты эквивалентным влиянием приведенной к входу электродвижущей силы (ЭДС) и считаем, что реальный ПДНЧ (или просто ПЛНЧ) (см. рис.1) включает ИПЛНЧ и источник привеленной ЭЛС (E[мB]). Так что в данной модели ПДНЧ, по правилу Киргофа:

$$
u_{BXD}(t) = u_{BX}(t) - E, \tag{2.1}
$$

 $\overline{2}$ 

где:  $u_{BXP}(t)$  – напряжение [мВ] на входе реального ПДНЧ;  $u_{BX}(t)$  – напряжение на входе ИПДНЧ;

$$
E = E_{\text{c}n} + E_{\text{cc}}(t_{\text{okp}}). \tag{2.2}
$$

 $E_{c,n}$ ,  $E_{cc}(t_{\text{okp}})$  – составляющие ЭДС [мВ]: случайная (постоянная после включения и изменяющаяся при повторных включениях, считаем распределённой по нормальному закону, с математическим ожиданием равным нулю и среднеквадратическим отклонением  $\sigma(E_{cJ})$ ) и систематическая (зависящая от температуры t<sub>окр</sub> [град.С] воздуха, окружающего входные цепи ПДНЧ).

$$
E_{\text{c}t} = -E_{\text{c}t M} \dots E_{\text{c}t M} ; \tag{2.3}
$$

$$
E_{cc}(t_{\text{oxp}}) = E_{cc}(t_{\text{oxp}} = 0) + C_E \cdot t_{\text{oxp}},
$$
\n(2.4)

где: Е<sub>сл м</sub> - максимальное значение [мВ] случайной составляющей ЭДС, практически считаем [8,9]: Е<sub>сл м</sub>=3  $\sigma$ (Е<sub>сл</sub>); С<sub>Е</sub> – коэффициент [мВ/град.С] влияния температуры на ЭДС.

Принимаем состав  $u_{Bx}(t)$  [6]:  $u_{Bx}(t) = U_{\pi} + u_{\text{nep}}(t)$  $(2.5)$ 

где:  $U_{\pi}$ ,  $u_{\text{nep}}(t)$  – постоянная и переменная составляющие [мВ] напряжения на входе ИПДНЧ.

Подставляем 
$$
(2.5)
$$
 в  $(2.1)$ 

$$
u_{BXP}(t) = U_{\Pi} + u_{\Pi ep}(t) - E = U + u_{\Pi ep}(t),
$$
\n(2.6)

Как видно из (2.6) входное напряжение ПДНЧ содержит постоянную ( $U = U_{\Pi} - E$ ) и переменную (такую же как на входе ИПДНЧ,  $u_{\text{rep}}(t)$ ) составляющие. Соответственно  $U_{\text{n}}$  представим в виде:

$$
U_{\Pi} = U + E. \tag{2.7}
$$

Разностная (выходная) частота ПДНЧ определяется выражением как для ИПДНЧ  $([6](3.5))$ :

$$
f_{pa3}(t) = \begin{cases} f_0^+ + K_f \cdot u_{BX}(t), & \text{mpi} \quad u_{BX}(t) > U_{rp}^+; \\ K_{0f} \cdot u_{BX}(t), & \text{mpi} \quad U_{rp}^+ \ge u_{BX}(t) \ge -U_{rp}^-; \\ -f_0^- + K_f \cdot u_{BX}(t), & \text{mpi} \quad u_{BX}(t) < -U_{rp}^-, \end{cases} \tag{2.8}
$$

где:  $U_{rp}^+$ ,  $-U_{rp}^-$  – граничные значения [мВ] напряжения  $u_{px}(t)$ ;  $K_{0f}$ ,  $K_f$  – коэффициенты [Гц/мВ] преобразования;  $f_0^+$ ,  $-f_0^-$  – начальные постоянные смещения [Гц] характеристики ПДНЧ.

## 3. Параметры ПДНЧ при отсутствии фоновой помехи

Разностная частота при отсутствии фоновой помехи ( $u_{\text{nep}}(t)$ ) из (2.5),(2.7),(2.8):

$$
f_{\text{pas}} = \begin{cases} f_0^+ + K_f \cdot U_{\pi}, & \text{npu} & U_{\pi} > U_{\text{rp}}^+; \\ K_{0f} \cdot U_{\pi}, & \text{npu} & U_{\text{rp}}^+ \ge U_{\pi} \ge -U_{\text{rp}}^-; = \\ -f_0^- + K_f \cdot U_{\pi}, & \text{npu} & U_{\pi} < -U_{\text{rp}}^- \end{cases} = \begin{cases} f_0^+ + K_f \cdot (U + E), & \text{npu} & U > U_{\text{rp}}^+ - E; \\ K_{0f} \cdot (U + E), & \text{npu} & U_{\text{rp}} - E \ge U \ge -U_{\text{rp}}^- - E; \\ -f_0^- + K_f \cdot (U + E), & \text{npu} & U < -U_{\text{rp}}^- - E. \end{cases}
$$
\n
$$
(3.1)
$$

Расчетные зависимости  $f_{\text{pas}}(U_{\text{n}})$ ,  $f_{\text{pas}}(U)$  (при  $u_{\text{nep}}(t) = 0$ ) (3.1) показаны на рис. 2, а, б сплошной ломаной линией. Практические зависимости - штриховой линией.

Вводим граничные значения ( $t^{rp}_{\text{okp}}$ ,  $t^{rp}_{\text{okp}}$ ) температуры для данного ПДНЧ и считаем, что

$$
E(tokp = tokprp+) = Urp+, \quad E(tokp = tokprp-) = -Urp-.
$$
 (3.2)

На рис. За приведён график  $E(t_{\text{okp}})$  с граничными значениями (3.2). Откуда следует:  $\Big|E(t_{\rm{oxp}})\Big|\Big/\Big(U^{+}_{\rm{rp}}+U^{-}_{\rm{rp}}\Big)\Big|=\Big|t_{\rm{oxp}}^{\rm{E0}}-t_{\rm{oxp}}\Big|\Big/\big(t_{\rm{oxp}}^{\rm{rp}}-t_{\rm{oxp}}^{\rm{rp+}}\big)\,,$ где  $t_{\text{OKD}}^{E0}$  – окружающая температура, при которой E=0. На этом же рис. За отмечены крайние

значения эксплуатационного диапазона температур (нижнее t<sub>эн</sub> и верхнее t<sub>эв</sub>). Соответственно

$$
|E(t_{\text{3H}})|/(\mathbf{U}_{\text{rp}}^{+} + \mathbf{U}_{\text{rp}}^{-}) = |t_{\text{okp}}^{E0} - t_{\text{3H}}|/(t_{\text{okp}}^{\text{rp}-} - t_{\text{okp}}^{\text{rp}}); |E(t_{\text{3B}})|/(\mathbf{U}_{\text{rp}}^{+} + \mathbf{U}_{\text{rp}}^{-}) = |t_{\text{okp}}^{E0} - t_{\text{3B}}|/(t_{\text{okp}}^{\text{rp}-} - t_{\text{okp}}^{\text{rp}}).
$$
(3.)  
143 (3.2) c yuërom (2.2),(2.4):

$$
t_{\text{okp}}^{\text{rp}} = (U_{\text{rp}}^+ - E_{\text{c}t} - E_{\text{cc}}(t_{\text{okp}} = 0))/C_{\text{E}} \text{ , } t_{\text{okp}}^{\text{rp}} = (-U_{\text{rp}}^- - E_{\text{c}t} - E_{\text{cc}}(t_{\text{okp}} = 0))/C_{\text{E}} \text{ .}
$$
 (3.4)

Обозначим через f<sub>кз</sub> [Гц] разностную частоту при замкнутом накоротко (заземленном) входе ПДНЧ и учитываем (2.7).

$$
f_{\text{K3}} = f_{\text{p}a3}(u_{\text{BXP}}(t) = 0) = f_{\text{p}a3}(U = 0, u_{\text{nep}}(t) = 0) = f_{\text{p}a3}(U_{\text{n}} = E, u_{\text{nep}}(t) = 0).
$$

Значение  $f_{K3}$  отмечено на рис. 2,*a*,*6*. Из выражений  $f_{K3}$ ,(3.1),(3.2) и рис. 3,*a* запишем:

$$
f_{K3} = \begin{cases} f_0^+ + K_f \cdot E, & \text{npu} & E > U_{rp}^+. . \text{ with } L_{\text{okp}} < t_{\text{okp}}^{rp+}; \\ K_{0f} \cdot E, & \text{npu} & U_{rp}^+ \ge E \ge -U_{rp}^-. . \text{ with } L_{\text{okp}}^{rp+} \le t_{\text{okp}} \le t_{\text{okp}}^{rp-}; \\ -f_0^- + K_f \cdot E, & \text{npu} & E < -U_{rp}^-. . \text{ with } L_{\text{okp}} > t_{\text{okp}}^{rp-}. \end{cases} \tag{3.5}
$$

Вводим граничные значения  $f_{K3}$ , соответствующие (3.2) и отмеченные на рис. 2,*a*, $\delta$ ,  $f_{\text{K3}}^{\text{rp}+} = f_{\text{K3}}(E = U_{\text{rp}}^+) \,, \qquad f_{\text{K3}}^{\text{rp}-} = f_{\text{K3}}(E = -U_{\text{rp}}^-) \,.$ 

Подставляем (2.2), (2.4) в (3.5) и находим выражение температурной зависимости  $f_{K3}(t_{\text{OKD}})$ .

$$
f_{K3} = \begin{cases} f_0^+ + K_f \cdot (E_{c\pi} + E_{cc}(t_{\text{oxp}} = 0) + C_E \cdot t_{\text{oxp}}), & \text{npu} & t_{\text{oxp}} < t_{\text{oxp}}^{\text{rp}}; \\ K_{0f} \cdot (E_{c\pi} + E_{cc}(t_{\text{oxp}} = 0) + C_E \cdot t_{\text{oxp}}), & \text{npu} & t_{\text{oxp}}^{\text{rp}} \le t_{\text{oxp}} \le t_{\text{oxp}}^{\text{rp}}; \\ -f_0^- + K_f \cdot (E_{c\pi} + E_{cc}(t_{\text{oxp}} = 0) + C_E \cdot t_{\text{oxp}}), & \text{npu} & t_{\text{oxp}} > t_{\text{oxp}}^{\text{rp}}. \end{cases} \tag{3.6}
$$

После дифференцирования имеем коэффициент ( $C_{fK3}$  [мВ/град.С]) влияния  $t_{okp}$  на  $f_{K3}$ .

$$
C_{f\ K3} = \frac{\partial f_{K3}}{\partial t_{\rm{oxp}}} = \begin{cases} K_f \cdot C_E, & \text{up } t_{\rm{oxp}} < t_{\rm{oxp}}^{\rm{rp}}; \\ K_{0f} \cdot C_E, & \text{up } t_{\rm{oxp}}^{\rm{rp}} \le t_{\rm{oxp}} \le t_{\rm{oxp}}^{\rm{rp}}; \\ K_f \cdot C_E, & \text{up } t_{\rm{oxp}} > t_{\rm{oxp}}^{\rm{rp}}. \end{cases} \tag{3.7}
$$

Графики функции  $f_{K3}(t_{ORD})$  (3.6) (для двух крайних значений  $E_{CII}$  из (2.3)) приведены на рис 3,6 с указанием соответствующих граничных значений температуры (нижних  $t^{rp+}_{\text{oKph}}$ ,  $t^{rp-}_{\text{oKph}}$  и верхних  $t^{rp+}_{\text{oKps}}$ ,  $t^{rp-}_{\text{oKps}}$ ), подсчитанных по (3.4). Учитывая (2.2), (2.4), представим  $f_{K3}$  в (3.6) суммой случайной ( $f_{K3}$  <sub>сл</sub>) и систематической ( $f_{K3}$  <sub>сс</sub>( $t_{\text{okp}}$ )) составляющих:  $f_{K3} = f_{K3 \text{ CJ}} + f_{K3 \text{ C}}(t_{\text{OKD}})$ .  $(3.8)$ 

$$
f_{K3 \text{ cJ}} = \begin{cases} K_f \cdot E_{cJ}, & \text{ipu} \\ K_{0f} \cdot E_{cJ}, & \text{ipu} \\ K_f \cdot E_{cJ}, & \text{ipu} \end{cases} \quad U_{rp}^+ \ge E \ge -U_{rp}^-.mJJK...t_{okp}^{rp+} \le t_{okp}^{rp-} \le t_{okp}^{rp-}; \\ K_f \cdot E_{cJ}, & \text{ipu} \end{cases} \tag{3.9}
$$

$$
f_{K3 \ c c}(t_{\text{okp}}) = \begin{cases} f_0^+ + K_f \cdot E_{cc}(t_{\text{okp}}), & \text{input} \\ K_{0f} \cdot E_{cc}(t_{\text{okp}}), & \text{input} \\ -f_0^- + K_f \cdot E_{cc}(t_{\text{okp}}), & \text{input} \end{cases} \quad U_{rp}^+ \ge E \ge -U_{rp}^-, \text{min...} t_{\text{okp}}^{rp+} \le t_{\text{okp}} \le t_{\text{okp}}^{rp-}; \tag{3.10}
$$

$$
E < -U_{rp}^-, \text{min...} t_{\text{okp}} > t_{\text{okp}}^{rp-}.
$$

Значение f<sub>кз</sub> может быть измерено экспериментально. При этом необходимо отключить вход ПДНЧ от внешних источников, подключить этот вход к малому сопротивлению

 $R_{MC}$  [Ом] $\rightarrow$ 0 (см. рис. 4), включить ПДНЧ и, с помощью технологической аппаратуры (см. [6] рис.1,6), провести подсчёт числа N<sub>кз</sub> импульсов за время S<sub>кз</sub> [c] (1-2 мин.). При этом измеренное значение  $f_{\kappa 3}$  равно  $f_{\kappa 3 \text{ H3M}} = N_{\kappa 3} / S_{\kappa 3}$  и в литературе иногда называется усреднённой выходной частотой при заземлённом входе.

Однако, из-за неполноценного закорачивания ( $R_{MC} \neq 0$ ), по законам электротехники из рис. 4:  $U = -E + E \cdot R_{BX}/(R_{BX} + R_{MC}) \neq 0$  (где  $R_{BX}$  – входное сопротивление [Ом] ПДНЧ), и  $f_{\kappa_3 \mu_3}$  определяется уже не из (3.5), а из (3.1). При этом возникает погрешность измерений, и модуль относительной ошибки ( $|\delta_{f_{K3}}|$ ) определения  $f_{K3}$  (при  $t^{rp+}_{\text{okp}} \leq t_{\text{okp}}^{rp-}$ ) равен

$$
\left| \delta_{f_{KS}} \right| = 100\% \cdot \left| (f_{K3_{H3M}} - f_{K3}) / f_{K3} \right| = 100\% \cdot \left| K_{0f} \cdot (U + E) - K_{0f} \cdot E \right| / \left| K_{0f} \cdot E \right| =
$$
  
= 100\% \cdot \left| - E \cdot R\_{MC} / (R\_{BX} + R\_{MC}) \right| / E = 100\% \cdot R\_{MC} / (R\_{BX} + R\_{MC}). (3.11)

Проводя несколько включений при данной температуре с получением статистики  $f_{K3-H3M}$ , общеизвестными методами [8,9] могут быть выделены систематика  $f_{K3-H3M-C}$  ( $t_{\text{okp}}$ ) и среднеквадратическое отклонение (от нуля)  $\sigma(f_{\kappa 3 \text{ H3M CII}})$  случайной составляющей  $f_{K3-H3M-CH}$ .

Как показали испытания 3-х ПЛНЧ на микросхеме К1468БКУ-02 [3], в эксплуатационном диапазоне температур  $(t_{3H} = -55^{\circ}C) \le t_{0KD} \le (t_{3B} = 60^{\circ}C)$  значения систематики  $f_{K3~H3M~cc}(t_{OKP})$  зависели от температуры практически линейно. Соответственно для 1-го и 2-го ПДНЧ  $t^{rp+}_{\text{okp}} < t_{\text{3H}}$ ,  $t^{rp-}_{\text{okp}} > t_{\text{3B}}$  (эксплуатационный диапазон находился внутри граничного интервала температур, присущего этим ПДНЧ). Коэффициенты C<sub>f кз</sub> составляли соответственно -0,037 и -0,047, а значения  $t_{\text{okp}}^{\text{E0}}$ : -7°С, 6°С. Для третьего ПДНЧ наблюдалась линейная зависимость с изломом графика  $f_{\kappa 3~\mu 3M}$  сс $(t_{\kappa p})$  (на "колене" практической кривой) с координатами  $t^{rp+}_{\text{okp}} = -25^{\circ}\text{C}$ ,  $f^{rp+}_{\text{K3}} = 0.85$  Гц. Здесь  $t^{rp+}_{\text{okp}} > t_{\text{3H}}$ ,  $t^{rp-}_{\text{okp}} > t_{\text{3B}}$ . При  $-25^{\circ}\text{C} \leq t_{\text{okp}} \leq 60^{\circ}\text{C}$  коэффициент  $\text{C}_{f \text{K3}} = -0.067$ , а при  $-55^{\circ}\text{C} \leq t_{\text{okp}} \leq -25^{\circ}\text{C}$   $\text{C}_{f \text{K3}} =$   $-0.015...$ -0.035. Значение  $t_{\text{okp}}^{E0}$ : -10°С. Для последнего ПДНЧ, используя (3.3) (с заменой  $t_{\rm okD}^{\rm rp-}$  на  $t_{\rm 3B}$ ), определяем:

$$
|E_{cc}(t_{3H})| / (U_{rp}^+ + U_{rp}^-) < |t_{0kp}^{E0} - t_{3H}| / (t_{3B} - t_{0kp}^{rp+}) = |-10 - (-55)|/(60 - (-25)) = 0,53;
$$
  

$$
|E_{cc}(t_{3B})| / (U_{rp}^+ + U_{rp}^-) < |t_{0kp}^{E0} - t_{3B}| / (t_{3B} - t_{0kp}^{rp+}) = |-10 - 60|/(60 - (-25)) = 0,82.
$$

Аналогично для 1-го и 2-го ПДНЧ (с заменой  $t_{\text{OKD}}^{\text{TP}-}$  на  $t_{\text{OR}}$  и  $t_{\text{OKD}}^{\text{TP}+}$  на  $t_{\text{CH}}$ )

$$
|E_{cc}(t_{3H})|/ (U_{rp}^+ + U_{rp}^-) < |t_{0kp}^{E0} - t_{3H}| / (t_{3B} - t_{3H}) = |-7 - (-55)| / (60 - (-55)) = 0,42; |6 - (-55)| / (60 - (-55)) = 0,43;
$$

$$
\left|E_{cc}(t_{_{\text{3B}}})\right|\left\langle \left(U_{rp}^{+}+U_{rp}^{-}\right)\right\rangle < \left|t_{\text{0KP}}^{E0}-t_{\text{3B}}\right|\left\langle (t_{\text{3B}}-t_{\text{3H}}) = \right|\text{---}7\text{---}60\text{/(60--}(-55))\text{---}0,58\text{; }|6\text{---}60\text{/(60--}(-55))\text{---}0,47\text{.}
$$

Отсюда, с учётом составляющей Е<sub>сл</sub>, для ПДНЧ данного типа, работающих в эксплуатационном диапазоне температур, ориентировочно можно принять

$$
|E| < (U_{rp}^+ + U_{rp}^-) \tag{3.12}
$$

# 4. Математическое ожидание выходной частоты ПДНЧ при наличии малых сигналов и фоновой помехи на его входе

Возвращаемся к характеристикам ПДНЧ, когда в (2.5), (2.6)  $u_{\text{new}}(t) \neq 0$ . Рассмотрим, например, совместную работу ПДНЧ с ГДУСК.

В соответствии с [2] и рис. 5, на вход ПДНЧ поступает напряжение с нагрузочного резистора R, включенного последовательно с обмоткой датчика момента (ДМ) гироблока ГДУСК и выходом усилителя обратной связи (УОС) ГДУСК. По обмотке ДМ протекает ток с постоянной составляющей I<sub>лмп</sub> [мА], определяемой проекцией угловой скорости гироблока ГДУСК на его измерительную ось [2,4,9]. И постоянная составляющая U из (4.7) (по закону Ома) равна

$$
U = I_{\text{AMH}} \cdot R_3, \tag{4.1}
$$

где  $R_3$  – эквивалентное сопротивление постоянному току, соответствующее параллельному соединению R и R<sub>BX</sub>,

$$
R_3 = R/(1 + R/R_{\rm BX})\,. \tag{4.2}
$$

Переменная составляющая тока обмотки ДМ вызывает фоновую помеху входного напряжения ПДНЧ. Она образует переменную составляющую ( $u_{\text{neo}}(t)$ ), например синусоидальную, амплитуда которой ( $U_M$  [мВ]) может быть измерена. Таким образом, определяется (2.8) выходная частота ПДНЧ, так как, с учётом (2.6), (2.7), известны все составляющие напряжения  $u_{xx}(t)$ . И далее можно применить математический аппарат [6], использующий (2.8) и разработанный для ИПДНЧ. Тогда аналогично [6] выходные информационные параметры ПДНЧ - средняя разностная частота  $f_T$ , определённая за малое время цикла Т [c] счёта реверсивного счётчика РС (цикла обновления информации), и средняя разностная частота  $f_S$ , определенная за время S[c] (технологического измерения), кратное Ти превосходящее Т в десятки тысяч раз, - являются случайными величинами с одинаковым математическим ожиданием (MO) m<sub>f</sub> [Гц]. При таком значительном времени S подсчёта числа N<sub>S</sub> импульсов технологической аппаратурой (см. рис.5 и ([6] рис.1,6)) можно [6] считать  $m_f \approx f_S = N_S/S$ .  $(4.3)$ 

При практической фоновой помехе ГДУСК ( $U_{rp}^+ \big/U_M \approx U_{rp}^- \big/U_M \approx 0$ )  $(4.4)$ 

вид m<sub>f</sub>(U<sub>п</sub>) дан в [6] для приближённо расширенных диапазонов изменения U<sub>п</sub>. Так (см. рис.  $6)$ 

для диапазонов  $U_{\text{II}} < -U_{\text{M}}$  и  $U_{\text{II}} > U_{\text{M}}$  (соответственно):

$$
m_f(U_\pi) = K_f \cdot U_\pi - f_0^-, \ m_f(U_\pi) = K_f \cdot U_\pi + f_0^+; \tag{4.5}
$$

для диапазона 
$$
|U_{\Pi}| < U_{\M}
$$
:  $m_f(U_{\Pi}) \approx K_f \cdot U_{\Pi} + f_{0cp_{\Pi}p}(U_{\Pi}),$  (4.6)

$$
\text{rate} \quad f_{0\text{cp}_{\text{HP}}}(U_{\text{H}}) = \frac{f_0^+ + f_0^-}{\pi} \cdot \arccos(-\frac{U_{\text{H}}}{U_{\text{M}}}) - f_0^-.
$$
\n(4.7)

Начальное значение ( $f_{0\pi}$ ) функции m<sub>f</sub>( $U_{\pi}$ ) (4.6) (отмеченное на рис.6) равно  $f_{0\pi} = m_f (U_{\pi} = 0) \approx f_{0\pi_{\pi}}$ ,

$$
(4.8)
$$

где  $f_{0n_{\text{HD}}}$ - приближенное начальное значение функции  $m_f(U_n)$ .

$$
f_{0\pi_{\text{HP}}} = f_{0\text{cp}_{\text{HP}}}(U_{\text{n}} = 0) = 0.5 \cdot (f_0^+ - f_0^-). \tag{4.9}
$$

Для получения искомой зависимости  $m_f(U)$  (MO средней разностной частоты от значения постоянной составляющей входного напряжения ПДНЧ), подставляем (2.7) в (4.5), (4.6) и в выражения соответствующих диапазонов изменения  $U_{\pi}$ . Иначе говоря, график функции m<sub>f</sub>(U)(рис. 7, с приближенно расширенными диапазонами изменения U) может быть получен сдвигом графика  $m_f(U_\pi)$  (рис. 6) влево, на расстояние "Е". Тогда (см. рис. 7)

для диапазонов  $U < -U_M - E$ ,  $U > U_M - E$  (соответственно):

$$
m_f(U) = K_f \cdot U + K_f \cdot E - f_0^- = K_f \cdot U + f_H^-; \quad m_f(U) = K_f \cdot U + K_f \cdot e + f_0^+ = K_f \cdot U + f_H^+, (4.10)
$$

где  $f_{H}^{-}$ ,  $f_{H}^{+}$  - начальные значения функций  $m_f(U)$  из (4.10);

для диапазона  $|U+E| < U_{M}$  (или  $-U_{M}-E < U < U_{M}-E$ ):

$$
m_f(U) \approx K_f \cdot (U + E) + f_{0cp_{\text{HP}}}(U_{\text{H}} = U + E; E/U_{\text{M}} \approx 0) = K_f \cdot (U + E) + \frac{f_0^+ + f_0^-}{\pi} \cdot \arccos(-\frac{U}{U_{\text{M}}}) - f_0^-.
$$

 $4.11)$ 

Так как функция  $f_{0cp_{\text{HD}}}$  (U<sub>II</sub>) определена [6] в условиях (4.4), то с учётом (3.12) здесь  $E/U_M \approx 0$ . На графике (см. рис. 7) функции m<sub>f</sub>(U)(4.11) отмечено её начальное значение  $f_0$ .

Найдем значение  $f_0$ , подставляя  $U = 0$  в (4.11) и учитывая (4.8), (4.9).

$$
f_0 = m_f (U = 0) \approx K_f \cdot E + 0.5 \cdot (f_0^+ - f_0^-) \approx K_f \cdot E + f_{0\pi}.
$$
\n(4.12)

Обозначим первую составляющую (4.12) как  $f_{0T}$  и примем во внимание (2.2),(2.4):

$$
\mathbf{f}_{0\mathrm{T}} = \mathbf{K}_{\mathrm{f}} \cdot \mathbf{E} = \mathbf{f}_{0\mathrm{T}} \mathbf{c}_{\mathrm{I}} + \mathbf{f}_{0\mathrm{T}} \mathbf{c}_{\mathrm{C}}(\mathbf{t}_{0\mathrm{Kp}}),\tag{4.13}
$$

где  $f_{0T \text{ cJ}}$ ,  $f_{0T \text{ cC}}(t_{0KD})$ - соответственно случайная (постоянная после включения и изменяющаяся от включения к включению с математическим ожиданием равным нулю) и систематическая составляющие значения  $f_{0T}$ .

$$
f_{0T \text{ cJ}} = K_f \cdot E_{cJ} ; \qquad (4.14)
$$

 $f_{0T \text{ cc}}(t_{\text{OKD}}) = K_f \cdot E_{cc}(t_{\text{OKD}}) = f_{0T \text{ cc}}(t_{\text{OKD}} = 0) + C_{f0T} \cdot t_{\text{OKD}}$ 

 $(4.15)$ 

где С<sub>f0т</sub> - коэффициент [Гц/град. С] влияния температуры на  $f_{0T}$ ; из (2.4), (4.13), (4.15)

$$
C_{f0T} = \frac{\partial f_{0T}}{\partial t_{\text{oxp}}} = K_f \cdot \frac{\partial E_{cc}}{\partial t_{\text{oxp}}} = K_f \cdot C_E = \text{const};
$$
\n(4.16)

 $f_{0T \text{ cc}}(t_{\text{okp}} = 0) = K_f \cdot E_{cc}(t_{\text{okp}} = 0)$ .

При сравнении (3.5) с (4.13), (3.10) с (4.15), (3.9) с (4.14) и (3.7) с (4.16) соответственно следует

$$
f_{0T} = \begin{cases} f_{\kappa 3} - f_0^+, & \text{IPu} & t_{\text{okp}} < t_{\text{okp}}^{rp+}, \\ \frac{K_f}{K_{0f}} \cdot f_{\kappa 3}, & \text{IPu} & t_{\text{okp}}^{rp+} \le t_{\text{okp}} \le t_{\text{okp}}^{rp-}, \\ f_{\kappa 3} + f_0^-, & \text{IPu} & t_{\text{okp}} > t_{\text{okp}}^{rp-}, \end{cases}
$$
(4.17)

$$
f_{0T \text{ cc}}(t_{\text{okp}}) = \begin{cases} f_{\text{K3 cc}}(t_{\text{okp}}) - f_0^+, \text{ \quad \text{IPM} \quad} t_{\text{okp}} < t_{\text{okp}}^{\text{IP}+};\\ \frac{K_f}{K_{0f}} \cdot f_{\text{K3 cc}}(t_{\text{okp}}), \text{ \quad \text{IPM} \quad} t_{\text{okp}}^{\text{IP}+} \le t_{\text{okp}} \le t_{\text{okp}}^{\text{IP}+};\\ f_{\text{K3 cc}}(t_{\text{okp}}) + f_0^-, \text{ \quad \text{IPM} \quad} t_{\text{okp}} > t_{\text{okp}}^{\text{IP}+}; \end{cases} \tag{4.18}
$$

$$
f_{0T \text{ cJ}}/f_{K3 \text{ cJ}} = C_{f0T}/C_{f K3} = \begin{cases} 1, & \text{IPM} & t_{0KP} < t_{0KP}^{rp+}; \\ \frac{K_f}{K_{0f}}, & \text{IPM} & t_{0KP}^{rp+} \le t_{0KP} \le t_{0KP}^{rp-}; \\ 1, & \text{IPM} & t_{0KP} > t_{0KP}^{rp-}.\end{cases}
$$
(4.19)

 $f_{0T \text{ c}T}/f_{K3 \text{ c}T} = \sigma(f_{0T \text{ c}T})/\sigma(f_{K3 \text{ c}T}).$ При этом можно принять:  $(4.20)$ 

С учетом (4.13), начальные значения из (4.10)  $f_{H}^{-} = f_{0T} - f_{0}^{-}$ ,  $f_{H}^{+} = f_{0T} + f_{0}^{+}$ , а начальное значение  $f_0$  из (4.12), (4.15) составит:

$$
f_0 \approx f_{0T \text{ cJ}} + f_{0T \text{ cC}}(t_{0\text{ Kp}}) + f_{0T} = f_{0T \text{ cJ}} + f_{0T \text{ cC}}(t_{0\text{ Kp}} = 0) + C_{f0T} \cdot t_{0\text{ Kp}} + f_{0T}.
$$
 (4.21)  
Представим начальное значение  $f_0$  (4.21) в виде суммы служ війной  $f_0$  <sub>сЛ</sub> (постоянной после  
включения и изменяющейся от включения к включению, с MO равным нулю) и систематиче-

ской  $f_0$  cc( $t_{\text{osp}}$ ) (зависящей линейно с коэффициентом влияния  $C_{f0}$ ) составляющих:

$$
f_0 = f_0(t_{\text{okp}}, f_{0 \text{ c} \pi}) = f_{0 \text{ c} \pi} + f_{0 \text{ c} \text{c}}(t_{\text{okp}}) = f_{0 \text{ c} \pi} + f_{0 \text{ c} \text{c}}(t_{\text{okp}} = 0) + C_{f0} \cdot t_{\text{okp}}.
$$
 (4.22)

При сравнении (4.21) с (7.22) видно, что  $f_{0 \text{ c}, \pi} = f_{0 \text{T} \text{ c}, \pi}$ ;  $C_{f0} = C_{f0 \text{T}}$ ;  $f_{0 \text{ c}, \text{c}}(t_{\text{oxp}} = 0) \approx f_{0 \text{T} \text{ c}}(t_{\text{oxp}} = 0) + f_{0 \text{T}}$ ;  $(4.23)$ 

$$
f_{0 \ c c}(t_{\rm orp}) \approx f_{0 \rm T \ c c}(t_{\rm orp}) + f_{0 \rm T} \ . \tag{4.24}
$$

В результате имеем

$$
f_{0 \text{cc}}(t_{\text{okp}}) = f_{0 \text{cc}}(t_{\text{okp}} = 0) + C_{f0 \text{T}} \cdot t_{\text{okp}}
$$
\n(4.25)

Линеаризуем функцию  $m_f(U)$  в районе U $\approx$ 0. Коэффициент ( $K_{fn}$ ) преобразования линеаризованной функции находим дифференцированием (4.11):

$$
K_{\text{f}n} = \frac{dm_f(U)}{dU}(U=0) \approx K_{\text{f}n_{\text{np}}},
$$

где К<sub>fлпр</sub>-приближенное значение коэффициента преобразования К<sub>fл</sub>.

$$
K_{f\pi_{\text{np}}} = K_f + \frac{f_0^+ + f_0^-}{\pi \cdot U_M}.
$$
\n(4.26)

Зависимость  $m_{f_{\Pi}}(U)$ , являющаяся результатом линеаризации функции  $m_f(U)$  вблизи нулевых значений U и проходящая через точку (U=0,  $f_0$ ), имеет вид

$$
m_{f_{II}}(U) = K_{f_{II}} \cdot U + f_0. \tag{4.27}
$$

График m<sub>fn</sub>(U) представлен на рис. 7 тонкой линией. Для малых значений U  $m_f(U) \approx m_{f\pi}(U) \approx K_{f\pi_{\pi}} \cdot U + f_0$ .  $(4.28)$ 

Зависимость m<sub>fn</sub>(U) от температуры и от включения к включению определяется подстановкой (4.22) в (4.27) и выражается формулой:

$$
m_{f_{II}}(U, t_{\text{okp}}, f_{0 \text{ c}}) = K_{f_{II}} \cdot U + f_0(t_{\text{okp}}, f_{0 \text{ c}}) = K_{f_{II}} \cdot U + f_0 \text{ cct} (t_{\text{okp}}) + f_{0 \text{ c}}.
$$
 (4.29)

### 5. Методы оценки параметров нулевой зоны ПДНЧ

Найденные приближенные выражения линеаризованной функции МО средней выходной частоты ПДНЧ могут быть использованы для определения параметров ПДНЧ при его работе совместно с двухмасштабным ГДУСК. Оценивание этих параметров осуществляется при малых значениях  $U/U_{M}$  (например, при измерении какой-либо проекции скорости врашения Земли на неполвижном основании). Понимая, что получаемые оценки также приближенные, для удобства будем записывать уравнения из указанных выражений - точными.

Для нахождения оценки  $\langle K_{f\pi} \rangle$  коэффициента  $K_{f\pi}$  можно воспользоваться формулой (4.26). Если при этом параметры  $f_0^+$ ,  $f_0^-$  – неизвестны, то необходимо использовать их максимально допустимые значения  $f_{0\pi}$ (из справочных данных) следующим образом. Запишем систему неравенств с учетом (4.9).

$$
0 < f_0^+ < f_{0\pi}\, ; \quad 0 < f_0^- < f_{0\pi}\, ; \quad f_0^+ = 2 \cdot f_{0\pi_{\text{mp}}} + f_0^-\, .
$$

Решая систему, находим диапазон возможных (расчетных) значений сумм  $(f_0^+ + f_0^-)$ .

$$
(f_0^+ + f_0^-)_p = \left[ \left( f_0^+ + f_0^- \right)_p \, c_p - \Delta f_p \right] \cdot \cdot \left[ \left( f_0^+ + f_0^- \right)_p \, c_p + \Delta f_p \right],
$$

где  $(f_0^+ + f_0^-)$ <sub>0 ср</sub>,  $\Delta f_p$  - соответственно среднее значение и модуль максимального отклоне-

ния от среднего расчетных сумм  $(f_0^+ + f_0^-)$ . При этом

$$
\left(f_0^+ + f_0^-\right)_{p \text{ cp}} = f_{0\mu}, \quad \Delta f_p = f_{0\mu} - 2 \cdot \left|f_{0\pi_{\text{np}}}\right| > 0. \tag{5.1}
$$

Крайние значения (К<sub>fл к</sub>) коэффициента К<sub>fл</sub> из (4.26) равны:

$$
K_{f_{JI-K}} = K_f + \frac{(f_0^+ + f_0^-)_{pcp} \pm \Delta f_p}{\pi \cdot U_M} = K_{f_{JI-cp}} \pm \Delta K_{f_{JI}},
$$

где K<sub>fn cp</sub>,  $\Delta K_{f\pi}$  - среднее значение коэффициента K<sub>fn</sub> и модуль максимального отклонения  $K_{\text{fn}}$  от среднего.

C yuerom (5.1)  

$$
K_{f_{\Pi}} \operatorname{cp} = K_f + \frac{f_{0\pi}}{\pi \cdot U_M};
$$
\n(5.2)

$$
\Delta K_{\text{f}n} = \frac{f_{0\mu} - 2 \cdot \left| f_{0n_{\text{np}}} \right|}{\pi \cdot U_{\text{M}}}
$$
\n(5.3)

Оценкой  $\langle K_{f_{II}} \rangle$  коэффициента  $K_{f_{II}}$  можно считать среднее значение (5.2):

$$
\langle K_{f\pi} \rangle = K_{f\pi \text{ cp}},\tag{5.4}
$$

если максимальная относительная ошибка отличия  $K_{f\text{m}}$  ср от значения  $K_{f\text{m}}$ 

$$
\delta K_{f\pi} = 100\% \cdot \Delta K_{f\pi} / K_{f\pi \text{ cp}}
$$

- достаточно мала, и подсчитанное значение  $\Delta K_{f\pi}$  из (5.3) (с учетом (5.1)) - больше нуля.

Двухмасштабный ГДУСК измеряет малые угловые скорости с уменьшенной жесткостью своей электрической пружины (режим измерений с масштабом М1) и большие скорости - с повышенной жесткостью (режим с масштабом М2). Переход из одного режима в другой осуществляется автоматически с изменением номинала общего сопротивления R в цепи обратной связи ДУС (см. рис. 5), за счет подключения (или отключения) дополнительного резистора контактами реле по внешней команде (реле и дополнительный резистор на рис. 5 не показаны). Для нахождения параметров нулевой зоны ПДНЧ необходимо обеспечить возможность перехода по команде оператора из режима М1 в М2 при измерениях в одном запуске ротора гироблока ЛУС.

Будем обозначать параметры режима М1 с индексом 1. параметры М2 - с индексом 2. Так при работе в масштабе М1 (см. рис. 5) номинал общего сопротивления обратной связи  $R = R_1$ , при работе в М2 – номинал  $R = R_2$ . При смене режимов меняется уровень амплитуды  $U_M$  и (соответственно) значение коэффициента  $K_{fJ}$ . Оценим близость коэффициентов  $K_{f\pi}$ ,  $K_{f\pi}$  к их среднему значению.

За оценку  $\langle K_{f_{J1} \ 6} \rangle$  значения  $K_{f_{J1} \ 6}$ , близкого к  $K_{f_{J1} \ 1}$  и  $K_{f_{J1} \ 2}$  (с использованием (5.2))

можно принять среднее:

$$
\langle K_{f\pi} \space \delta \rangle = 0.5 \cdot (K_{f\pi 1} \space \text{cp} + K_{f\pi 2} \space \text{cp}). \tag{5.6}
$$

Соответственно оценка относительной ошибки отличия К<sub>fп1</sub> от К<sub>fп2</sub>:

$$
\langle \delta K_{f\pi} \, \sigma \rangle = 100\% \cdot \left| K_{f\pi 1} \, \text{cp} - K_{f\pi 2} \, \text{cp} \right| / \langle K_{f\pi} \, \sigma \rangle. \tag{5.7}
$$

Если эта оценка достаточно мала, то можно считать:

$$
K_{fn1} \approx K_{fn2} \approx K_{fn} \quad \text{6} \tag{5.8}
$$

Для оценки в (4.29) значения  $f_0$  (для данной температуры ( $t_{\text{okr}}$ ) воздуха, окружающего ПДНЧ) и постоянных составляющих U (соответственно для масштабов М1 и М2), при одной и той же t<sub>okr</sub>= t<sub>okpr</sub>, в одном и том же запуске ротора гироблока ГДУСК, в одном и том же включении ПДНЧ, проводим два измерения одной и той же проекции скорости Земли с замерами (каждое за время S) числа импульсов (N<sub>S1</sub>, N<sub>S2</sub>) в режимах M1 и M2 (соответственно). Определяем среднюю разностную частоту по (4.3).

 $f_{S1}(t_{\text{okr}} - r) = N_{S1}/S$ ;  $f_{S2}(t_{\text{okr}} - r) = N_{S2}/S$ .

Постоянная составляющая тока ДМ ( $I_{\text{JMI}}$ ), определяемая значениями указанной проекции угловой скорости Земли и паразитных моментов, приложенных к ротору гироблока [5], при обоих замерах остается одной и той же. И, при малой ошибке (5.7), в соответствии с (4.1), (4.3), (4.28), (4.29), (5.8), можно составить систему линейных уравнений:

$$
f_{S1}(t_{\text{okp }r}) = K_{f\pi} \delta \cdot I_{\text{AMH}} \cdot R_{31} + f_0(t_{\text{okp }r}, f_0 \text{ c} \pi);
$$
  

$$
f_{S2}(t_{\text{okp }r}) = K_{f\pi} \delta \cdot I_{\text{AMH}} \cdot R_{32} + f_0(t_{\text{okp }r}, f_0 \text{ c} \pi),
$$

где  $R_{31}$ ,  $R_{32}$  - эквивалентные сопротивления, соответствующие параллельному соединению  $R_{BX}$  и  $R_1$ ,  $R_2$  (соответственно);  $f_0(t_{\text{OKD T}}, f_0_{\text{CI}})$  – постоянная величина данного включения.

Решая данную систему с учетом (4.22), находим для данного включения ПДНЧ оценку  $\langle f_0(t_{\text{OKD T}}, f_0_{\text{CI}}) \rangle$  значения  $f_0(t_{\text{OKD T}}, f_0_{\text{CI}})$  и оценки  $\langle U_1 \rangle, \langle U_2 \rangle$ .

$$
\langle f_0 \, c c (t_{\text{okp } r}) + f_0 \, c \pi \rangle = (f_{S2}(t_{\text{okp}}) \cdot R_{\text{31}} - f_{S1}(t_{\text{okp}}) \cdot R_{\text{32}}) / (R_{\text{31}} - R_{\text{32}}); \tag{5.9}
$$

$$
\langle U_1 \rangle = \langle I_{\text{I,MII}} \rangle \cdot R_{31} = R_{31} \cdot (f_{S1} - f_{S2}) / \left[ \langle K_{f_{II}} \rangle_{\text{D}} \right] \cdot (R_{31} - R_{32}) \right];\tag{5.10}
$$

$$
\langle U_2 \rangle = \langle I_{\text{AMH}} \rangle \cdot R_{32} = R_{32} \cdot (f_{S1} - f_{S2}) / [ \langle K_{f_{II}} \space \text{6} \rangle \cdot (R_{31} - R_{32}) ].(5.11)
$$

Обычно в практике  $R/R_{\text{BX}} \rightarrow 0$ , и  $R_1 \approx R_{31}$ ,  $R_2 \approx R_{32}$ .  $(5.12)$ 

Относительная погрешность данной замены, с учетом (4.2)  $\delta R = (R - R_3) \cdot 100\% / R_3 = R \cdot 100\% / R_{\text{BX}}$ .  $(5.13)$ 

Для исключения составляющей  $f_0$  <sub>сл</sub>, операции измерения и подсчета оценок

 $f_0(t_{\text{okp }r}, f_0_{\text{c}n})$  проводим в нескольких включениях ПДНЧ. Из статистики (п включений) оценок  $(f_0(t_{\text{okp }r}, f_{0 \text{ c,n }n}) \rightarrow f_0(c_{\text{ckp }r}) + f_{0 \text{ c,n }n})$  находим среднее арифметическое, которое считаем равным оценке  $(f_{0 \text{ cc}}(t_{\text{OKD } r}))$ .

Для оценки параметров  $K_f/K_{0f}$ ,  $f_{0n}$  и аналитической зависимости  $f_0(t_{0Kp})$ , необходимо найти (как указано ранее) оценки « $f_0$  cc( $t_{\text{okp T}}$ ) для двух значений температур ( $t_{\text{okpl}}$ ,  $t_{\text{okp2}}$ ). Эти значения должны находиться в интервале  $t_{\text{okp}}^{\text{rp}+}$ ...  $t_{\text{okpH}}^{\text{rp}-}$  (см. рис. 3,6). Для повышения точности желательно, чтобы t<sub>окр1</sub>, t<sub>окр2</sub> соответственно приближались к краям этого интервала. Необходимо также определить систематические значения выходной частоты ПДНЧ при его замкнутом входе ( $f_{\kappa 3\text{ cc}}(t_{\text{okpr}})$ ) для  $t_{\text{okpl}}, t_{\text{okp2}}$  (см. раздел 3). При этом в качестве малого сопротивления R<sub>MC</sub> возможно использование нагрузочного резистора R (например,  $R_1$ ) по схеме рис. 5 с отключением источников питания УОС и гироблока

ГДУСК. Пусть получены следующие результаты:  $(f_0_{cc}(t_{\text{okpl}}))$ ,  $(f_0_{cc}(t_{\text{okpl}}))$ ,  $f_{\text{K3}_{cc}(t_{\text{okpl}})$ ,  $f_{K3\cc}(t_{O\text{KP2}})$ . Из (4.24), с учетом (4.18) (вторая строка), составим систему уравнений:  $f_{0\text{ cc}}(t_{\text{okpl}}) = (K_f/K_{0f}) \cdot f_{\text{K3 cc}}(t_{\text{okpl}}) + f_{0\text{n}};$   $f_{0\text{ cc}}(t_{\text{okpl}}) = (K_f/K_{0f}) \cdot f_{\text{K3 cc}}(t_{\text{okpl}}) + f_{0\text{n}}.$ 

Откуда находим оценки:

$$
\langle K_f / K_{0f} \rangle = (\langle f_{0 \text{ cc}}(t_{\text{oxp1}}) \rangle - \langle f_{0 \text{ cc}}(t_{\text{oxp2}}) \rangle) / (f_{\text{K3} \text{ cc}}(t_{\text{oxp1}}) - f_{\text{K3} \text{ cc}}(t_{\text{oxp2}}));
$$
(5.14)  

$$
\langle f_{0n} \rangle = (f_{\text{K3} \text{ cc}}(t_{\text{oxp1}}) \cdot \langle f_{0 \text{ cc}}(t_{\text{oxp2}}) \rangle - f_{\text{K3} \text{ cc}}(t_{\text{oxp2}}) \cdot \langle f_{0 \text{ cc}}(t_{\text{oxp1}}) \rangle) / (f_{\text{K3} \text{ cc}}(t_{\text{oxp1}}) - f_{\text{K3} \text{ cc}}(t_{\text{oxp2}})).
$$
(5.14)

Оценим параметры функции  $f_0_{cc}(t_{\text{okn}})$ , составляя систему уравнений с учетом

### $(4.25)$ :

$$
f_{0 \ c c}(t_{\text{okpl}}) = f_{0 \ c c}(t_{\text{okp}} = 0) + C_{f0T} \cdot t_{\text{okpl}}; \ f_{0 \ c c}(t_{\text{okp2}}) = f_{0 \ c c}(t_{\text{okp}} = 0) + C_{f0T} \cdot t_{\text{okp2}}
$$

Откуда следуют оценки.

$$
\langle C_{f0\tau}\rangle = (\langle f_{0 \ cc}(t_{\text{okpl}})\rangle - \langle f_{0 \ cc}(t_{\text{okpl}})\rangle) / (t_{\text{okpl}} - t_{\text{okpl}});
$$
\n(5.16)

$$
\langle f_0 \rangle_{\text{cc}}(t_{\text{okp}} = 0) \rangle = (\langle f_0 \rangle_{\text{cc}}(t_{\text{okp2}}) \rangle \cdot t_{\text{okpl}} - \langle f_0 \rangle_{\text{cc}}(t_{\text{okp1}}) \rangle \cdot t_{\text{okp2}}) / (t_{\text{okp1}} - t_{\text{okp2}}). \tag{5.17}
$$

В результате записываем оценку аналитической зависимости  $f_0_{cc}(t_{\text{okp}})$ :

$$
\langle f_0 \, c c(t_{\text{okp}}) \rangle = \langle C_{f0\,\text{T}} \rangle \cdot t_{\text{okp}} + \langle f_0 \, c c(t_{\text{okp}} = 0) \rangle. \tag{5.18}
$$

### 6. Пример

При работе 1-го ПДНЧ, указанного в разделе 3, совместно с ГДУСК-ДНГ, был обеспечен съём выходной информации ПДНЧ и подсчёт технологической аппаратурой числа  $N_S$  импульсов за время S =60с. Согласно ТУ на ПДНЧ:  $R_{BX}$ =60 кОм;  $K_f$ =10 Гц/мВ±0,2%;

$$
\left| f_{\text{K3 H3M}} \right|_{\text{max}} = 10 \text{ Tg}.
$$

а) Результаты измерений одного включения ПДНЧ, в одном запуске ротора гироблока ГДУСК, N<sub>S1</sub> (20°С) = -425 имп (при M1, R = R<sub>1</sub> = 37 Ом, U<sub>M1</sub> = 87,5 мB); N<sub>S2</sub> (20°С) = -280 имп (при М2, R=R<sub>2</sub>=17 Ом, U<sub>м2</sub>=150мB).

Оценить параметры линеаризации  $K_{f\pi}$  cp,  $f_0(20^{\circ}C)$  и измеренные значения  $U_1, U_2$ .

Решение. Считая, что максимально допустимое значение ( $f_{0\pi}$ ) параметров  $f_0^+$ ,  $f_0^-$ определяется как  $f_{0} = |f_{K3 \text{ H3M}}|_{max} = 10 \text{U}$ ц, найдем оценку коэффициента  $K_{f_{II} 6}$  из (5.6) и оценку (5.7) относительной ошибки отличия  $K_{f\pi 1}$  от  $K_{f\pi 2}$ .

Из (5.2) для М1 и М2  $K_{\text{fil}}$  cp = 10+10/( $\pi$ ·87.5) = 10,0364  $\Gamma$ u/mB;  $K_{\text{fil}}$  cp = 10+10/( $\pi$ ·150) = 10,0212  $\Gamma$ u/mB;

$$
\left\langle K_{f_{J1} \ 6}\right\rangle = 0,5 \cdot (10,0364 + 10,0212) = 10,029; \nonumber \\ \left\langle \delta K_{f_{J1} \ 6}\right\rangle = 100\% \cdot |10,0364 - 10,0212|/10,029 \approx 0,15\%.
$$

Поскольку  $\langle \delta K_{f\pi/6} \rangle$  – мала и меньше модуля погрешности  $K_f$  (по ТУ 0,2%), продолжим рас-

чет.

Значения средней частоты из (4.3)

 $f_{S1}(20^{\circ}C) = -425/60 = -7,08 \text{ T}$ u;  $f_{S2}(20^{\circ}C) = -280/60 = -4,67 \text{ T}$ u.

Анализируем замену (5.12). Наибольшая относительная погрешность этой замены из (5.13) равна

 $\delta R = 37.100\% / 60000 \approx 0.06\%$ . Ланной ошибкой пренебрегаем и находим оценки (5.9)-(5.11):  $(f_0(20^{\circ}\text{C}, f_{0 \text{ cm}}) = (-4.67.37 - (-7.08) \cdot 17)/(37 - 17) = -2.61 \text{ T},$ 

 $(U_1)=37\cdot [(-7.08)-(-4.67)]/[10.03\cdot (37-17)]=-0.445$  MB;

 $\langle U_1 \rangle$ =17.[(-7,08) – (-4,67)]/ [10,03.(37-17)]= -0,205 MB;

б) Дополнительно после обработки статистики измерений и расчетов (аналогичных п. а)) при  $t_{\text{okpl}} = -55^{\circ}\text{C}$ ,  $t_{\text{okp2}} = 60^{\circ}\text{C}$ (входящих в интервал  $t_{\text{okp}}^{\text{rp}+}$ ...  $t_{\text{okpH}}^{\text{rp}-}$ , см. раздел 3) получено:  $(f_0_{cc}(-55^{\circ}C)) = -2{,}10 \text{ T}_{H}$ ,  $(f_0_{cc} (60^{\circ}C)) = -3{,}45 \text{ T}_{H}$ , а также при  $R_{MC} = R_1$ ,  $f_{K3}$  изм сс  $(-55^{\circ}C)$ =

=1,65 Гц,  $f_{K3~H3M~CC}$  (60°С) = -2,55 Гц, причем  $\sigma(f_{K3~H3M~CI})$  =0,2 Гц. Оценить параметры нулевой зоны ПДНЧ (в том числе  $K_{\text{fn}1}$ ,  $f_0_{\text{cc}}(t_{\text{okp}})$ , среднеквадратическое отклонение  $\sigma(f_{0 \text{ cm}})$ ).

Решение. Модуль относительной ошибки от неполноценного закорачивания  $\left|\delta_{f}\right|$  из  $(3.11)$  $\left|\delta_{f_{K3}}\right| = 37.100\%/(60000+37) \approx 0,006\%$ .

Ошибкой  $\delta_{f}$  <sub>к3</sub> пренебрегаем и считаем  $f_{K3}$  <sub>cc</sub> =  $f_{K3}$  <sub>изм</sub> cc,  $f_{K3}$  c<sub>n</sub> =  $f_{K3}$  <sub>изм</sub> c<sub>n</sub>. Из  $(5.14)...(5.17)$ :  $K_f/K_{0f}$  >= (-2,10-(-3,45))/(1,65-(-2,55))= 0,321;  $(f_{0n})=(1,65\cdot(-3.45)-(-2,55)\cdot(-2,10))/(1,65-(-2,55))=-2,63 \text{ T.}$  $\langle C_{f0x} \rangle = (-2,10-(-3,45)) / (-55-60) = -0,0174 \Gamma \text{H/rpa}$ . C;

 $(f_{0 \text{ cc}}(t_{\text{oxD}}=0)) = (-3,45 \cdot (-55) - (-2,10) \cdot 60) / (-55-60) = -2,74 \text{ T~u.}$ 

Откуда следуют оценки составляющих  $f_0$  – систематики (5.18) и среднеквадратического отклонения  $\sigma(f_{0c}$  случайной составляющей ((4.19) вторая строка, с учетом (4.20), (4.23)):

 $(f_{0 \text{ cc}}(t_{\text{OKD}}))=-0.0174 \cdot t_{\text{OKD}}-2.74 \text{ FU};$ 

 $\langle \sigma(f_{0, \text{cm}}) \rangle = \sigma(f_{\text{K3-H3M-CH}}) \cdot (K_f/K_{0f}) = 0.2 \cdot 0.321 = 0.064 \text{ Tg}.$ 

Оценки К<sub>fл1</sub> из (5.2), (5.4) и  $\delta$ K<sub>fл1</sub> (5.3), (5.5), учитывая (4.9) и полученную оценку  $\langle f_{0\pi} \rangle$ :

$$
\langle K_{f\pi 1}\rangle\!\!=\!K_{f\pi 1\text{ cp}}\!=\!\!10.0364\;\Gamma u\text{/mB};\;\langle\delta K_{f\pi 1}\rangle\!\!=\!\!100\%\cdot(10\!-\!2\cdot\!|\!-\!2.63|)/(\pi\!\cdot\!87.5\!\cdot\!10.0364)\!\approx\!\!0,17\%
$$

Поскольку « $\delta K_{f\pi 1}$ » – больше нуля, мала и меньше модуля погрешности  $K_f(0,2\%)$ , то оценка «К<sub>fл1</sub>» – обоснована. Используя значение К<sub>f</sub> по ТУ, находим «К<sub>0f</sub>» = 10/0,321 = 31,1 Гц/мВ. Крайние значения Е<sub>сс</sub> и  $f_{0T \text{ cc}}$  (соответственно вторые строки (3.10), (4.18)):

$$
\langle E_{cc} (-55^{\circ}C) \rangle = 1,65/31,1 = 0,053 \text{ MB}; \langle E_{cc} (60^{\circ}C) \rangle = -2,55/31,1 = -0,082 \text{ MB};
$$

 $(f_{0T, CC}(-55^{\circ}C)) = 0,321 \cdot 1,65 = 0,53 \text{ T}, \text{if } (f_{0T, CC}((60^{\circ}C)) = 0,321 \cdot (-2,55) = -0,82 \text{ T}.$ 

Таким образом, начальные значения  $f_0_{cc}(t_{\text{ORD}})$  (4.24) для промежуточных температур находятся в интервале между следующими пределами (верхним и нижним):  $f_{0 \text{ } cCB} = \frac{f_{0H}}{f_{0T}} + \frac{f_{0T}}{cC}(-55^{\circ}\text{C}) = -2.63 + 0.53 = -2.10 \text{ TU};$ 

 $f_{0 \text{ } c \text{CH}} = \langle f_{0} \rangle + \langle f_{0} \rangle_{c} (60^{\circ} \text{C}) = -2,63 + (-0,82) = -3,45 \text{ } \Gamma \text{H}.$ 

Максимальный модуль возможных граничных значений входных напряжений.  $U_{\text{TD} \text{ max}} = f_{0\pi}/(K_{0f} - K_f) = 10/(31, 1 - 10) = 0.47 \text{ mB}.$ Отношения  $|\langle U \rangle|$ ·100%/ $U_M$ ,  $|E_{cc}|_{max}$ ·100%/ $U_M$ ,  $U_{rpmax}$ ·100%/ $U_M$  для режимов М1 и М2:  $[-0,445]\cdot100\%/87,5=0,509\%, \ [-0,205]\cdot100\%/150=0,137\%$ 

 $[-0.082]\cdot 100\% / 87, 5 = 0.094\%$ ,  $[-0.082]\cdot 100\% / 150 = 0.055\%$ ;

 $0.47 \cdot 100\% / 87.5 = 0.54\%$ .  $0.47 \cdot 100\%/150 = 0.32\%$ .

Рассмотренные максимальные отношения составляют менее 0,6%, то есть подтверждается практическое условие (4.4) и допускается выполнение приближенных вычислений.

## 7. Выводы

- 1. Математическая модель «идеального» (в смысле стабильности выходной информации) преобразователя двухполярного напряжения в частоту (ИПДНЧ) выражает зависимость выходной частоты от входного напряжения в виде графика, представляющего собой ломаную линию (с коэффициентами преобразования  $K_f$ ,  $K_{0f}$ ,  $K_f$ ).
- 2. Осуществлен переход от модели ИПДНЧ к модели реального ПДНЧ, включающей ИПДНЧ и источник ЭДС (Е). Эта ЭДС содержит случайную (проявляющуюся при повторном включении преобразователя) и систематическую (зависящую от температуры (t<sub>okn</sub>) воздуха, окружающего электроэлементы ПДНЧ) составляющие. Выходная частота ПДНЧ, при его закороченном входе ( $f_{K3}$ ), зависит от указанной ЭДС и соответственно имеет случайную ( $f_{\text{K3 CII}}$ ) и систематическую ( $f_{\text{K3 C}}$  ( $t_{\text{okp}}$ )) составляющие.
- 3. Рассмотрены зависимости выходной частоты ПДНЧ при работе на малых сигналах и содержании в его входном напряжении полезной постоянной (U) и переменной ( $u_{\text{ren}}(t)$ ) (фоновой синусоидальной), создающей помеху, составляющих. Получена линеаризованная функция математического ожидания (МО) средней выходной частоты ПДНЧ от составляющей U (m<sub>f</sub>(U)). Начальное значение этой функции (m<sub>f</sub>(U = 0)), обозначенное  $f_0$ , содержит составляющую ( $f_{0T}$ ), пропорциональную Е, и составляющую ( $f_{0T}$ ), обусловленную наличием  $u_{\text{neo}}(t)$  и зависящую от уровня начальных постоянных смещений выходной частоты  $(f_0^+,-f_0^-)$  ПДНЧ. Аналогично п.2, значение  $f_0$  имеет случайную  $(f_{0 \text{ cT}})$  и систематическую  $(f_{0 \text{ cC}} - \pi)$ инейно зависящую от температуры  $t_{\text{okp}}$  с коэффициентом влияния C<sub>f0T</sub>) составляющие.
- 4. Предложены методы и формулы для оценки параметров нулевой зоны ПДНЧ  $(K_f/K_{0f}, K_{f\pi}, f_{\kappa3}, f_{0 \cc}$ ,  $f_{0 \text{ cJ}}, f_{0\pi}, C_{f0\tau}, E$ ), при работе последнего совместно с гироскопическим датчиком угловой скорости компенсационного типа (ГДУСК), допускающим возможность измерений (по команде оператора) в режимах с масштабами М1 или М2.
- 5. Показан пример нахождения оценок параметров нулевой зоны ПДНЧ.

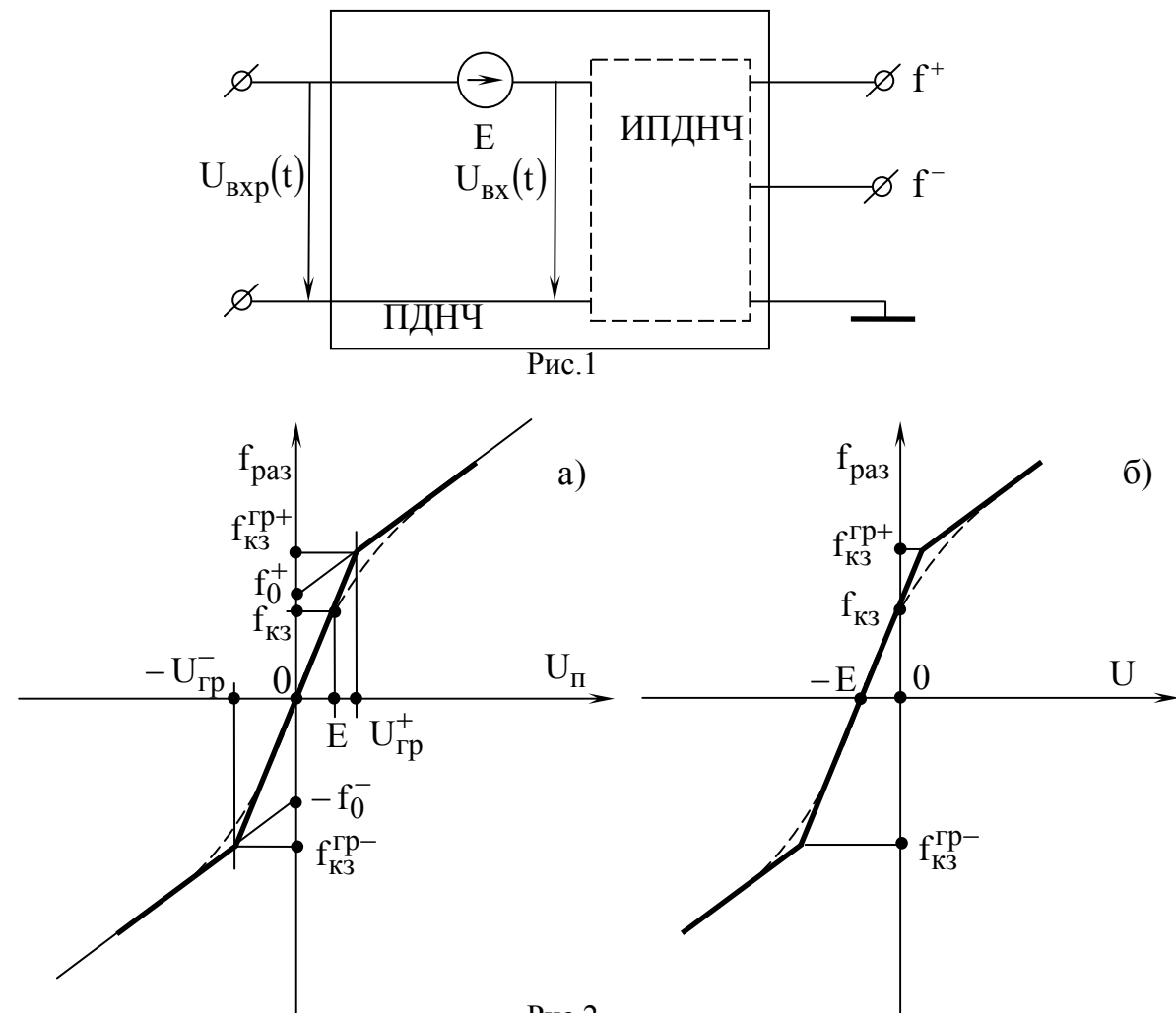

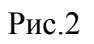

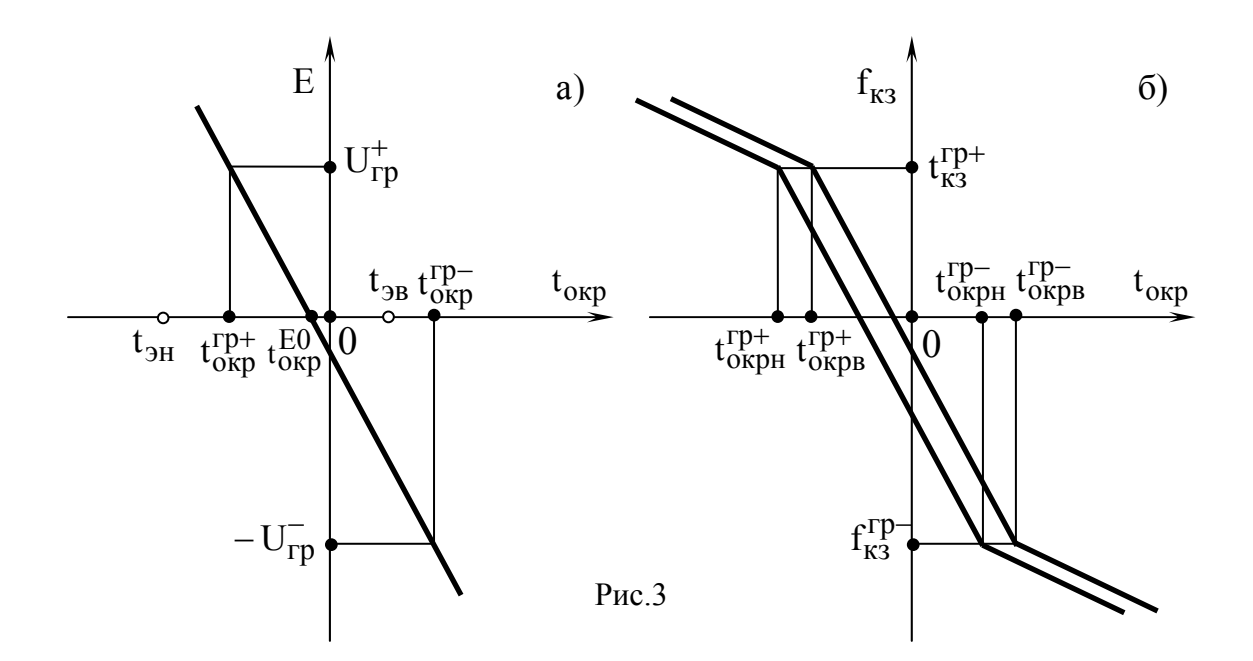

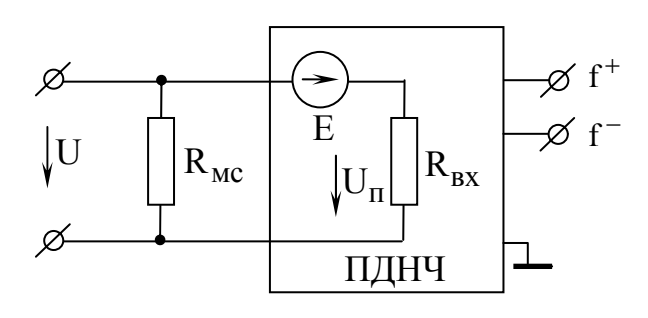

 $P$ ис. $4$ 

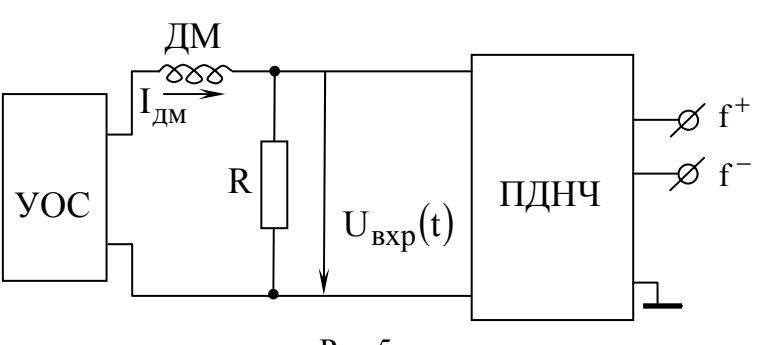

 $P<sub>HC.5</sub>$ 

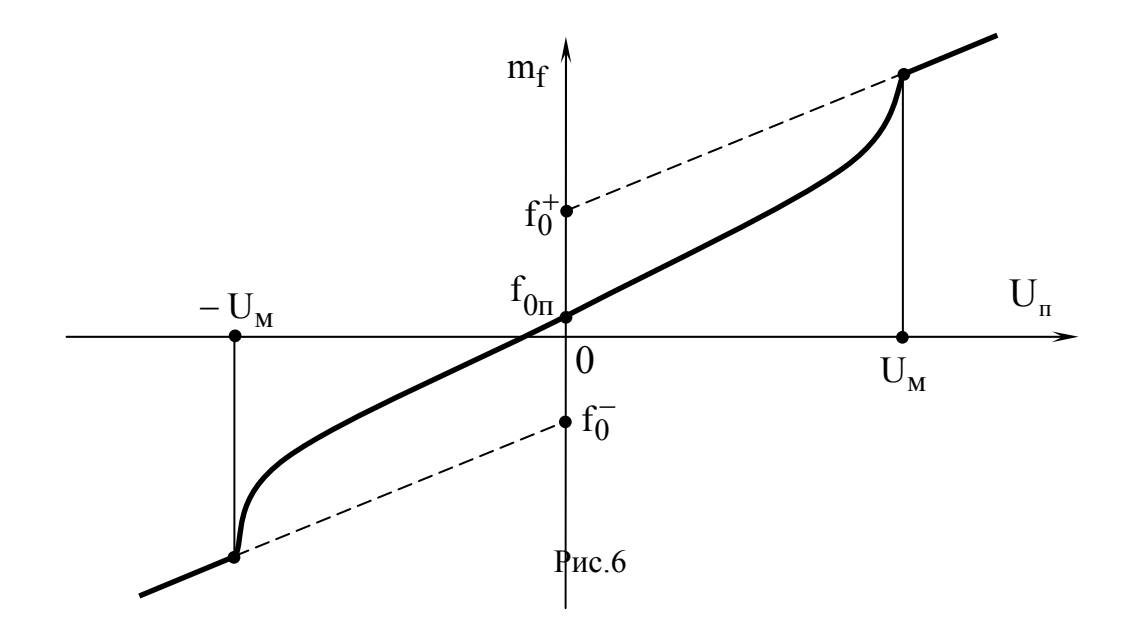

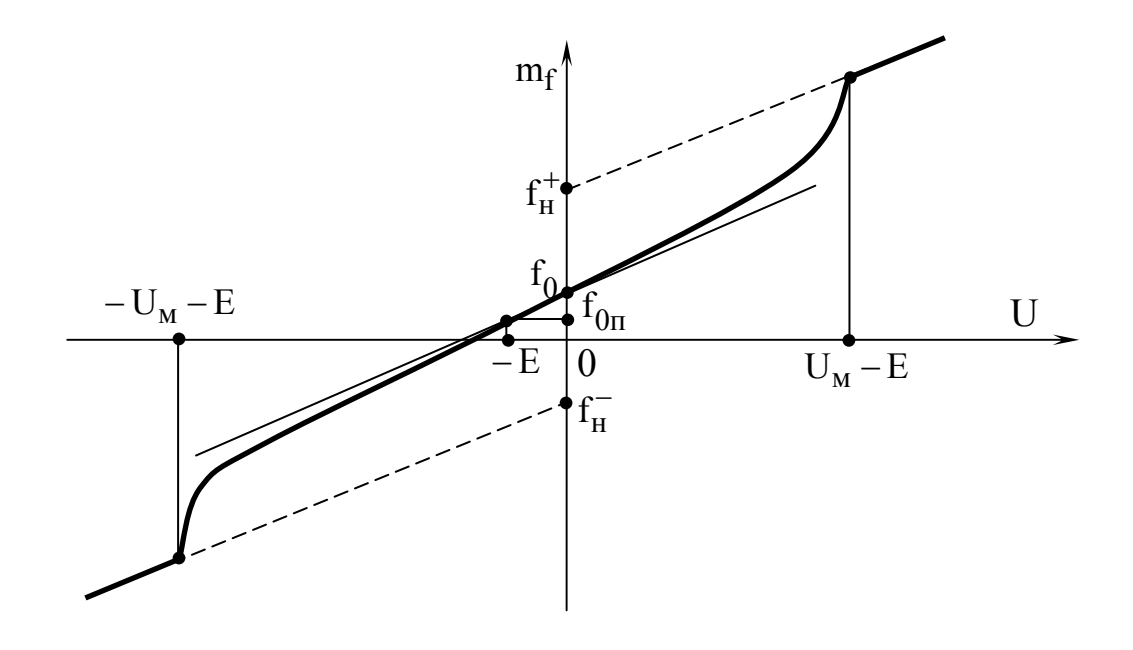

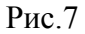

### **Библиографический список**

- 1. Гутников В.С.. Интегральная электроника в измерительных устройствах.- 2-е изд.- Л.: Энергоатомиздат, 1988.
- 2. Воросколевский В.И., Пинигин Н.Я.. Преобразователи напряжения в частоту и их применение в технике измерений и управления.- М.: Энергоатомиздат, 1994.
- 3. Микросхемы интегральные К1468БК2У-02 Технические условия АДБК431260.904-02ТУ, 2003.
- 4. Пельпор Д.С. и др. Гироскопические приборы и системы. М.: Высш. шк., 1988.
- 5. Пельпор Д.С. и др. Динамически настраиваемые гироскопы: Теория и конструкция. М.: Машиностроение, 1988.
- 6. Захаров А.А. Математическая модель преобразователя двухполярного напряжения в частоту, его вероятностная информация при работе на малых напряжениях в условиях фоновой помехи.
- 7. Алексенко А.Г., Коломбет Е.А., Стародуб Г.И.. Применение прецезионных аналоговых ИС. М.: Радио и связь, 1981.
- 8. Куликовский К.Р., Купер В.Я.. Методы и средства измерений. М.: Энергоатомиздат, 1986.

9. Вентцель Е.С.. Теория вероятностей. Учеб. для вузов. - 5-е изд. стер. - М.: Высш. шк., 1998.

# **Сведения об авторе**

Захаров Александр Александрович, ведущий инженер ФГУП ГосНИИП, 129226, Москва, проспект Мира, 125, телетайп 112654, телеграф «Корунд, e-mail:corund@col.ru